Escrito por cristiansan Lunes, 07 de Febrero de 2011 09:08 -

El uso de la Golden Image nos permitirá ser más ágiles durante los procesos de cambio sobre de los discos vDisk aprovisionados en nuestro entorno. El siguiente documento es una recomendación a aplicar para agilizar dichos procesos.

## **Funcionamiento Actual**

En muchos entornos los procesos de cambios dentro de un entorno productivo pueden ser algo largos fuera de horas laborables debido a la necesidad de esperar a que los usuarios de producción estén desconectados para empezar a realizar los cambios en el entorno. En estos casos, en un procedimiento de cambio es necesario:

- 1. Esperar a que los usuarios estén fuera del entorno de Producción/formación
- 2. Parar todos los servidores aprovisionados
- 3. Realizar Backup
- 4. Abrir vDisk y realizar cambios RFC/IOPs sobre Servidores
- 5. Arrancar de nuevo los servidores

Ello ocasiona que todos los cambios deban realizarse en el tiempo una vez hayan abandonado todos los usuarios los entornos de producción/formación, lo que se traduce en mas horas extras para nuestros técnicos y lentitud en los procesos de cambio a producción.

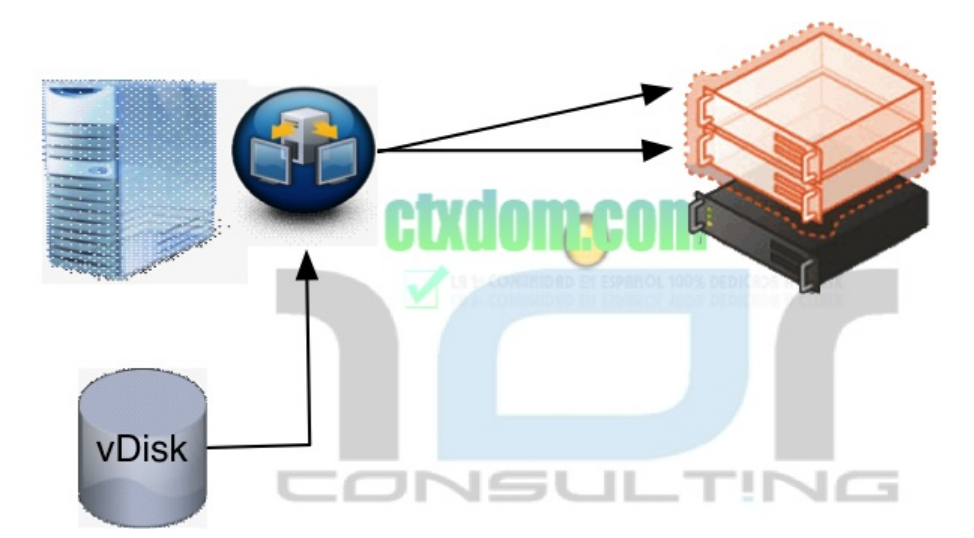

#### **Como utilizar el Golden Image en Provisioning Services**

Escrito por cristiansan Lunes, 07 de Febrero de 2011 09:08 -

De cara a mejorar y agilizar los procesos de cambio de los entornos productivos, sería conveniente utilizar un proceso con Golden-Image.

#### **Procedimiento Golden Image**

De cara a agilizar los cambios y mejorar los procesos de implementación, recomendamos el uso del modelo con Golden Image. El procedimiento se basa en utilizar una Golden Image para los cambios a realizar. Ello supone un aumento del almacenamiento debido a la necesidad de almacenar una imagen Golde (no Backup) de la imagen productiva.

Disponer una Golden Image, supone poder realizar cambios durante horas productivas utilizando el vDisk Golden en modo Privado para luego copiar un vDisk del mismo que posteriormente será asignado a los target devices.

Una vez los usuarios están fuera del entorno productivo, basta con reiniciar las máquinas para disponer de todos los cambios aplicados al entorno. Su procedimiento seria el siguiente:

Disponemos de Golden Image que es asignada a una VM en modo Privado. Esta imagen es idéntica a la imagen de producción.

## **Como utilizar el Golden Image en Provisioning Services**

Escrito por cristiansan Lunes, 07 de Febrero de 2011 09:08 -

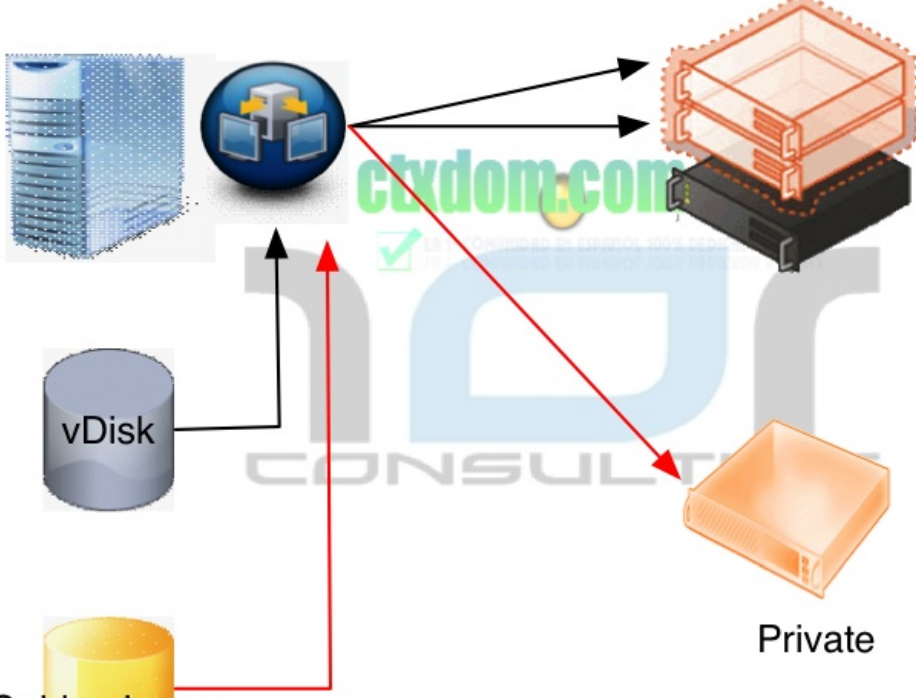

# Golden Image

Réalization de la VM y se realiza una copia de la Golden Image, desde

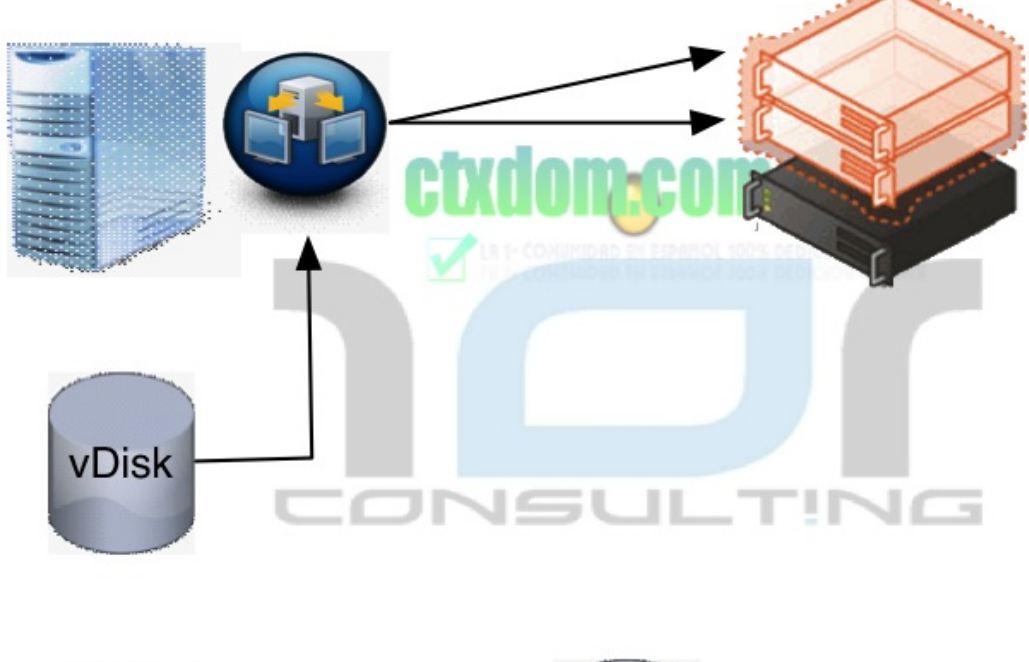

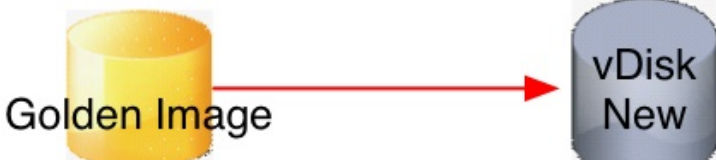

Realitzado esto, se Diskubia en PVS la asignación de los target Devices, los cuales pasan a

## **Como utilizar el Golden Image en Provisioning Services**

Escrito por cristiansan Lunes, 07 de Febrero de 2011 09:08 -

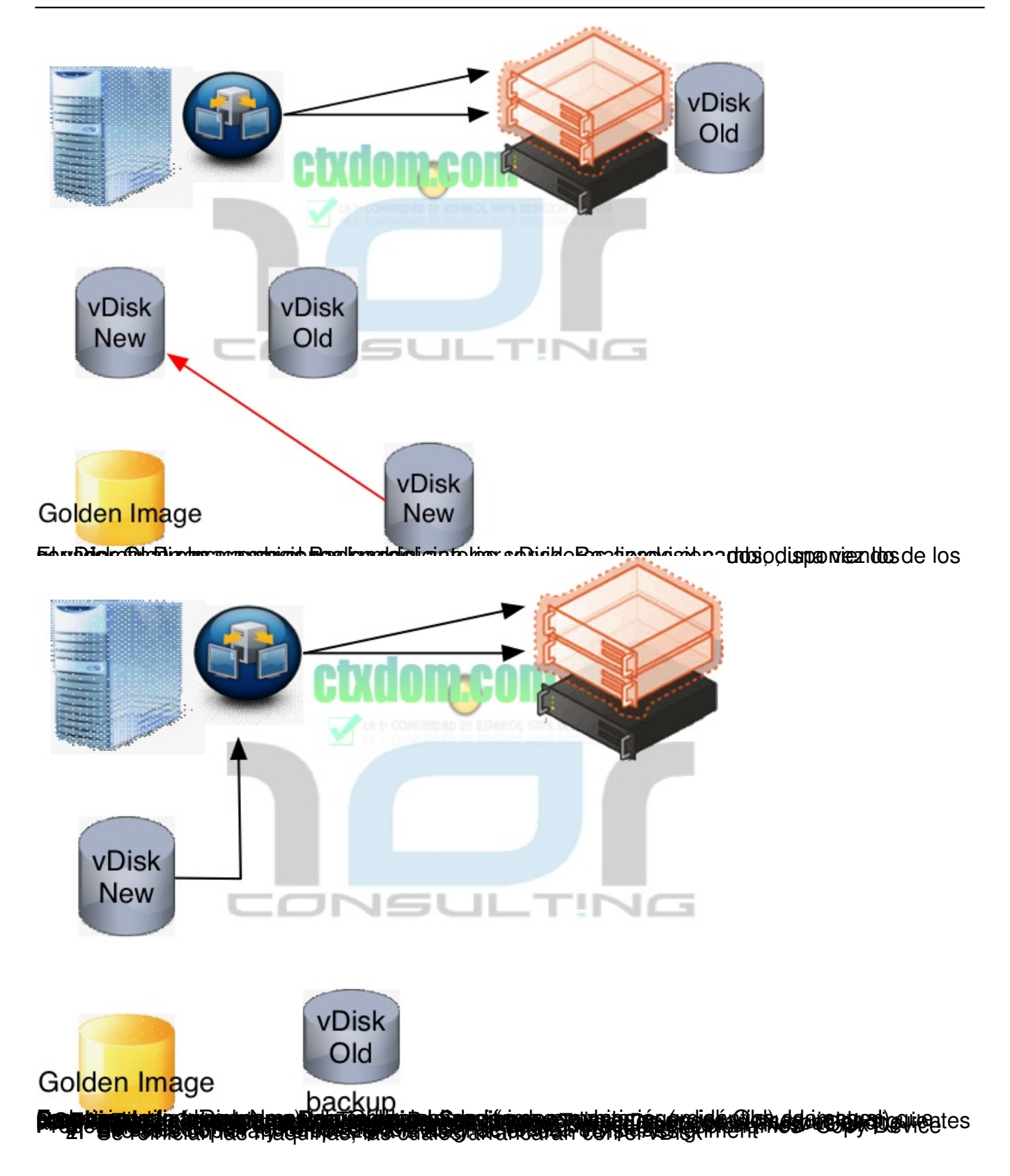